## **Front End Certified Developer**

## Magento M70-301

**Version Demo** 

**Total Demo Questions: 10** 

Total Premium Questions: 110 Buy Premium PDF

> https://dumpsarena.com sales@dumpsarena.com

dumpsarena.com

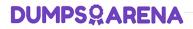

#### **QUESTION NO: 1**

In layout XML, which tag attributes are always used when configuring a template block? (Choose THREE.)

| A. as       |  |
|-------------|--|
| B. name     |  |
| C. type     |  |
| D. value    |  |
| E. before   |  |
| F. module   |  |
| G. template |  |
|             |  |

#### ANSWER: B C G

#### **QUESTION NO: 2**

Layered navigation is displayed for a specific category when \_\_\_\_\_?

- A. layered navigation is enabled in System-> Configuration-> Catalog
- B. the category contains products with filterable attributes
- C. "Is Anchor" is set to "Yes" in the category settings
- D. custom layout update XML adds the layered navigation block

#### ANSWER: C

#### **QUESTION NO: 3**

You want to add a block to the content of the product detail page, without having to modify a template.

Which three container blocks are rendered regardless of product type and configuration? (Choose THREE.)

- A. alert.urls
- B. product.info.extrahint
- C. product.info.options.wrapper

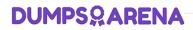

- **D.** product.info.options .wrapper.bottom
- E. product.info.additional
- F. product.info.container1
- G. product.info.container2
- H. product.info.attributes

#### ANSWER: A B E

#### **QUESTION NO: 4**

Given the layout XML example below, which one of the following actions will cause the title, "Some Title," to be translated by Magento?

#### EXAMPLE:

```
<action method="something">
     <title>Some Title</title>
     <message>Some message</message>
</action>
```

A. Add the strings ("Some Title", "Ein Titel") to a translation CSV file.

#### C B. Change the XML as follows:

#### C. Change the XML as follows:

```
<action method="something">
<title translate="en_US, de_DE">Some Title</title>
<message>Some message</message>
</action>
```

#### C D. Change the XML as follows:

A. Option A

B. Option B

- C. Option C
- **D.** Option D

| AN          | IS | W | EF | <b>२</b> : | В |
|-------------|----|---|----|------------|---|
| <b>^</b> !' |    |   |    | <b>`</b> . | - |

#### **QUESTION NO: 5**

Which three types of files are contained in the folder "app/design!"? (Choose THREE.)

- A. CSS
- B. Image
- C. JavaScript
- D. Layout
- E. Template
- F. Translate

#### ANSWER: D E F

#### **QUESTION NO: 6**

Which two of the following examples can be used to include a custom JavaScript on every page? (Choose TWO.)

```
□ A. <default>
         <reference name="head">
            <action method="addItem"><name>js/my script.js</name></action
         </reference>
      </default>
□ B. <default>
         <reference name="head">
            <action method="addItem">
               <type>skin js</type><name>js/my script.js</name>
        </reference>
      </default>
      <default>
         <reference name="head">
                                                                   script></action>
            <action method="addSkinJs"><script>js/my
                                                       SCL
         </reference>
      </default>
      <default>
          <reference name="head">
             <action method="addJs"><script>my folder/my script.js</script></act
          </reference>
       </default>
   E. <default>
          <reference name="head">
             <action method="addJavaScript">
                <script>my folder/my script.js</script></action>
          </reference>
      </default>
A. Option A
B. Option B
C. Option C
D. Option D
```

```
E. Option E
```

#### ANSWER: B D

#### **QUESTION NO: 7**

You want to add the file "somescript.js" in a template. The JS-file is in the folder "root: js/lib". Which piece of code should you use?

- A. \$this->getItemurl('lib/somescript.js')
- B. \$this->getskinurl('lib/somescript.js')

- C. \$this->getJsUrl('lib/somescript.js')
- D. \$this->getFileurl('lib/somescript.js')
- E. \$this->getLibUrl('lib/somescript.js')

#### **ANSWER: C**

#### **QUESTION NO: 8**

Which two of the following statements regarding Magento configuration scopes are true? (Choose TWO.)

- A. "Website" has a higher priority than "Store View".
- B. "Store View" has a higher priority than "Website".
- C. "Global" has a higher priority than "Website."
- D. "Website" has a higher priority than "Global".
- E. "Global" has a higher priority than "Store View".
- F. "Global" has a higher priority than "Store".
- **G.** "Store" has a higher priority than "Store View".

#### ANSWER: B D

#### **QUESTION NO: 9**

Based on the code below, what color will a browser display in rendering the text inside the div tag?

```
<style>
  div { color: black; }
  #red { color: red; }
  .blue { color: blue; }
</style>
```

<div id="red" class="blue" style="color: green;">What color is this text?</div>

A. green

B. blue

- C. red
- D. black

#### ANSWER: A

#### **QUESTION NO: 10**

Which file contains the code that renders the grid of products for a page of the catalog?

- A. catalog/product/list.phtml
- B. catalog/product/grid.phtml
- C. catalog/category/list.phtml
- D. catalog/category/grid.phtml

#### **ANSWER: A**